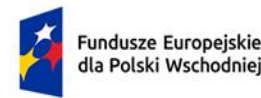

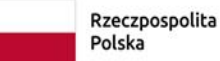

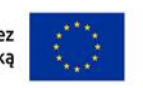

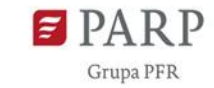

Załącznik nr 4 do Regulaminu wyboru projektów

# **Instrukcja wypełniania wniosku o dofinansowanie projektu w ramach Programu Fundusze Europejskie dla Polski Wschodniej Priorytet FEPW.04 Spójna sieć transportowa działanie FEPW.04.01 Infrastruktura drogowa**

Przed rozpoczęciem wypełniania wniosku uważnie zapoznaj się z całą instrukcją wypełniania wniosku.

W przypadku jakichkolwiek niejasności bądź wątpliwości dotyczących wypełniania wniosku przekaż je za pomocą formularza kontaktowego dostępnego na stronie internetowej PARP w zakładce centrum pomocy PARP.

#### **Informacje niezbędne do przygotowania wniosku o dofinansowanie**

W celu prawidłowego wypełnienia wniosku niezbędna jest znajomość **Programu Fundusze Europejskie dla Polski Wschodniej 2021-2027** oraz **Szczegółowego Opisu Priorytetów Programu Fundusze Europejskie dla Polski Wschodniej 2021-2027**.

Wniosek o przyznanie dofinansowania powinien być przygotowany bardzo starannie. Wszystkie punkty powinny być wypełnione, zaś informacje w nich podane – rzetelne, spójne, konkretne i wyczerpujące.

Ocena projektu dokonana będzie w oparciu o analizę wszystkich informacji i danych zawartych we wniosku o dofinansowanie oraz w załącznikach.

Wniosek i załączniki należy sporządzić w języku polskim.

Wszystkie dane finansowe należy przedstawić w polskich złotych (PLN).

Niektóre pola wniosku w Lokalnym Systemie Informatycznym (LSI) zostały zablokowane do edycji, są wypełniane automatycznie, stąd też wnioskodawca nie wypełnia tych pól.

Zaleca się przygotowanie Studium wykonalności zgodnie z zakresem informacji zawartym w *Niebieskiej Księdze* dla projektów drogowych, z możliwością wykorzystania *Tablic kosztów jednostkowych do wykorzystania w analizach kosztów i korzyści* przygotowanych przez CUPT (link: [https://www.cupt.gov.pl/strefa-beneficjenta/wdrazanie-projektow/analiza-kosztow-i](https://www.cupt.gov.pl/strefa-beneficjenta/wdrazanie-projektow/analiza-kosztow-i-korzysci/narzedzia/tablice-kosztow-jednostkowych-do-wykorzystania-w-analizach-kosztow-i-korzysci/)[korzysci/narzedzia/tablice-kosztow-jednostkowych-do-wykorzystania-w-analizach-kosztow-i](https://www.cupt.gov.pl/strefa-beneficjenta/wdrazanie-projektow/analiza-kosztow-i-korzysci/narzedzia/tablice-kosztow-jednostkowych-do-wykorzystania-w-analizach-kosztow-i-korzysci/)[korzysci/\)](https://www.cupt.gov.pl/strefa-beneficjenta/wdrazanie-projektow/analiza-kosztow-i-korzysci/narzedzia/tablice-kosztow-jednostkowych-do-wykorzystania-w-analizach-kosztow-i-korzysci/).

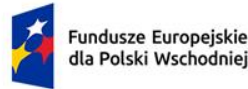

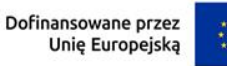

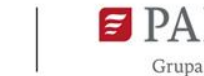

Ocena poprawności analizy zostanie przeprowadzona w oparciu o Niebieską Księgę (z ang. Blue Book) i/albo z Wytycznymi w zakresie zagadnień związanych z przygotowaniem projektów inwestycyjnych na lata 2021-2027 (gdy mają zastosowanie) lub z Załącznikiem III (Metodyka przeprowadzania analizy kosztów i korzyści) do rozporządzenia wykonawczego Komisji (UE) nr 2015/207 z 20 stycznia 2015 r., rozporządzeniem delegowanym Komisji (UE) nr 480/2014 z dnia 3 marca 2014 r., Economic Appraisal Vademecum 2021-2027 – General Principles and Sector Applications (z ang. Vademecum oceny ekonomicznej 2021-2027 – Ogólne zasady i zastosowania sektorowe).

## **INFORMACJE OGÓLNE O PROGRAMIE**

Informacje w polach: *Numer wniosku o dofinansowanie, Data złożenia wniosku o dofinansowanie, Program, Priorytet, Działanie, Numer naboru* zostaną wypełnione automatycznie w LSI.

## **INFORMACJE OGÓLNE O PROJEKCIE**

## *Tytuł projektu* (limit 1 000 znaków).

Wpisz pełny tytuł odzwierciedlający przedmiot projektu.

Tytuł powinien identyfikować projekt, a jednocześnie nie powielać tytułu innych projektów realizowanych przez Beneficjenta lub przez inne podmioty. W przypadku, gdy projekt jest częścią większej inwestycji, powinien zawierać w tytule: przedmiot, lokalizację oraz etap, tak aby w sposób syntetyczny odnosił się do jego istoty np.: Modernizacja drogi wojewódzkiej nr xxx na odcinku yyy – zzz. Tytuł nie może być nadmiernie rozbudowany.

Cały zakres wnioskowanego projektu musi być uwzględniony jako całość lub część inwestycji wskazanej imiennie w Regionalnym Planie Transportowym (RPT) do sfinansowania w ramach FEPW. Dopuszczalne jest również, że projekt obejmuje kilka inwestycji wskazanych w RPT.

Pamiętaj, że tytuł nie powinien ulegać modyfikacji po złożeniu wniosku o dofinansowanie i powinien, o ile to możliwe, być używany w całej dokumentacji związanej z realizacją projektu.

## *Data rozpoczęcia realizacji projektu*

W polu *<data rozpoczęcia realizacji projektu>* podaj datę, od której planujesz rozpocząć realizację pełnego zakresu rzeczowego i finansowego projektu. Data rozpoczęcia rozumiana jako data poniesienia pierwszego wydatku kwalifikowalnego w Projekcie.

Wprowadzając dane należy wziąć pod uwagę w szczególności Wytyczne dotyczące kwalifikowalności wydatków na lata 2021-2027.

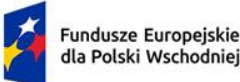

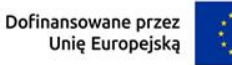

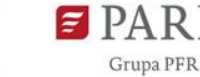

3

Dodatkowo, wskazany w tym punkcie okres realizacji projektu musi być spójny z Harmonogramem rzeczowo – finansowym.

#### **Uwaga:**

Data wprowadzona w polu *<data rozpoczęcia realizacji projektu>* nie może być wcześniejsza niż 01.01.2021 r. i późniejsza niż 31.12.2029 r. Jeżeli w projekcie poniesiono wydatki niekwalifikowalne przed 01.01.2021 r. należy je uwzględnić kumulatywnie w kwartale, w którym planuje się poniesienie pierwszego wydatku kwalifikowalnego.

*Informacje zawarte w tym punkcie wniosku będą brane pod uwagę przy ocenie spełnienia kryterium Realizacja projektu mieści się w ramach czasowych działania.*

## *Data zakończenia realizacji projektu*

W polu <*data zakończenia realizacji projektu>* podaj datę, w której planowane jest zakończenie projektu.

Zakończenie realizacji projektu rozumiane jest jako data poniesienia ostatniego wydatku kwalifikowalnego w Projekcie.

#### **Uwaga:**

Data w polu *<data zakończenia realizacji projektu>* nie może być wcześniejsza od daty rozpoczęcia realizacji projektu oraz późniejsza od daty 31.12.2029 r.

Kryterium pn. *Realizacja projektu mieści się w ramach czasowych działania*, będzie spełnione wówczas, gdy okres realizacji projektu zakładany na dzień złożenia wniosku nie wykracza poza końcową datę okresu kwalifikowalności wydatków w ramach Programu Fundusze Europejskie dla Polski Wschodniej 2021-2027, tj. 31 grudnia 2029 r.

*Informacje zawarte w tym punkcie wniosku będą brane pod uwagę przy ocenie spełnienia kryterium Realizacja projektu mieści się w ramach czasowych działania oraz Projekt nie został zakończony przed złożeniem wniosku o dofinansowanie*.

## *Opis projektu* (limit 2 000 znaków).

Opisz przedmiot (m.in. planowana infrastruktura, główne części składowe), zakres projektu i jego rezultaty. Opis projektu powinien zawierać wskazanie głównych użytkowników projektu. W opisie uwzględnij informacje na temat połączenia projektu z siecią TEN-T (bezpośrednie/pośrednie). Opis powinien być maksymalnie konkretny i precyzyjny.

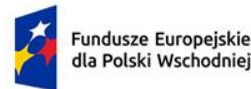

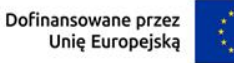

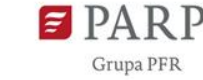

*Informacje zawarte w tym punkcie wniosku będą brane pod uwagę przy ocenie spełnienia kryterium Bezpośrednie połączenie budowanego/ przebudowywanego odcinka drogi, z siecią TEN-T albo przejściami granicznymi albo innymi gałęziami zrównoważonego transportu*

## **SZCZEGÓŁOWE INFORMACJE O PROJEKCIE**

## *Kategoria drogi* (limit 1 000 znaków).

W polu wskaż kategorię drogi, która jest przedmiotem projektu bądź wyjaśnienie czy zakres projektu obejmuje inwestycje w infrastrukturę drogi wojewódzkiej albo drogi, która zostanie zaliczona do kategorii dróg wojewódzkich najpóźniej w okresie trwałości.

*Informacje zawarte w tym punkcie wniosku będą brane pod uwagę przy ocenie spełnienia kryterium Kategoria drogi.*

## *Zakres wsparcia* (lista rozwijalna wielokrotnego wyboru).

Punkt uzupełnij poprzez wskazanie odpowiedniej wartości z listy rozwijalnej wielokrotnego wyboru. Opcje do wyboru:

- 1. budowa lub przebudowa dróg w celu ustanowienia niezbędnych połączeń do sieci TEN-T, przejść granicznych oraz innych gałęzi zrównoważonego transportu (np. terminali intermodalnych, węzłów kolejowych)
- 2. budowa lub przebudowa dróg w celu umożliwienia wykonywania codziennych przewozów publicznego transportu zbiorowego o charakterze użyteczności publicznej
- 3. budowa lub przebudowa obwodnic

*Informacje zawarte w tym punkcie wniosku będą brane pod uwagę przy ocenie spełnienia kryterium Zakres wsparcia.*

## *Zachowanie jednolitych parametrów technicznych* (limit 1 000 znaków).

W polu wskaż informację, czy inwestycja zachowuje jednolite parametry techniczne przy uwzględnieniu niezbędnych połączeń do sieci TEN-T, przejść granicznych oraz innych gałęzi zrównoważonego transportu przed złożeniem wniosku o dofinansowanie lub na moment złożenia wniosku rozpoczęły się roboty budowlane, których ukończenie zapewni wymagane połączenie przed rozliczeniem końcowym projektu, przez przynajmniej drogę wojewódzką bądź krajową.

W opisie uwzględnij takie paramenty jak: dopuszczalny nacisk na oś, przekrój drogi, przepustowość.

W przypadku budowy obwodnic wpisz - nie dotyczy.

*Informacje zawarte w tym punkcie wniosku będą brane pod uwagę przy ocenie spełnienia kryterium Zachowanie jednolitych parametrów technicznych.* 

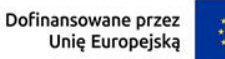

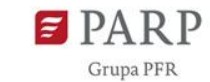

# *Podniesienie parametrów infrastruktury drogowej* (limit 1 000 znaków).

W polu umieść informacje, czy i w jakim zakresie realizacja projektu spowoduje podniesienie parametrów planowanej do zrealizowania infrastruktury drogowej w stosunku do stanu wyjściowego.

W ramach działania możliwość dofinansowania uzyskają wyłącznie projekty, w których przewidziano dostosowanie dróg przynajmniej do klasy G i nacisku o nośności 11,5 t na oś.

*Informacje zawarte w tym punkcie wniosku będą brane pod uwagę przy ocenie spełnienia kryterium Podniesienie parametrów infrastruktury drogowej.* 

## *Wpływ na obszary miejskie* (limit 3 000 znaków).

W polu opisz jak zakres projektu będzie oddziaływał na obszary miejskie. Udowodnij, że inwestycja w infrastrukturę drogową na obszarach miejskich nie będzie obejmowała budowy nowych dróg lub zwiększenia przepustowości dróg istniejących, z zastrzeżeniem obwodnic.

Obszar miejski należy rozumieć jako teren położony w granicach administracyjnych miast, czyli obszar gmin miejskich oraz miast w gminach miejsko-wiejskich.

*Informacje zawarte w tym punkcie wniosku będą brane pod uwagę przy ocenie spełnienia kryterium Wpływ na obszary miejskie.* 

# *Elementy poprawiające bezpieczeństwo rowerzystów w ruchu drogowym* (limit 3 000 znaków).

W polu opisz zakres planowanej inwestycji dotyczący budowy dróg dla rowerów/dróg dla pieszych i rowerów (jeśli dotyczy) w odniesieniu do całej planowanej inwestycji, wskaż jaki rodzaj nawierzchni przewidziano dla przedmiotowych odcinków (będą brane pod uwagę jedynie odcinki o nawierzchniach asfaltowych, z wyłączeniem "jezdni serwisowych").

Podaj długość planowanych dróg dla rowerów/ dróg dla pieszych i rowerów oraz długość całej inwestycji w wartościach mierzalnych (km). Ponadto, podaj procentowy udział długości planowanych dróg dla rowerów/dróg dla pieszych i rowerów w stosunku do planowanej długości drogi, na której obecnie nie ma takiej infrastruktury. Wynik uzasadnij przedstawiając metodologię jego wyliczenia.

Dane muszą wynikać z projektu budowlanego.

**Uwaga:** Do oceny tego kryterium nie ma znaczenia czy droga dla rowerów/droga dla pieszych i rowerów zostanie poprowadzona po jednej czy po dwóch stronach drogi.

*Informacje zawarte w tym punkcie wniosku będą brane pod uwagę przy ocenie spełnienia kryterium Zastosowanie w projekcie elementów poprawiających bezpieczeństwo rowerzystów w ruchu drogowym.*

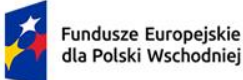

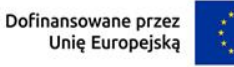

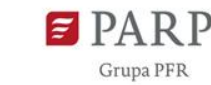

# *Elementy poprawiające bezpieczeństwo niezmotoryzowanych uczestników ruchu drogowego na terenach zabudowanych* (limit 3 000 znaków).

W polu opisz, jakie działania podjął wnioskodawca, aby planowana inwestycja miała na celu poprawę bezpieczeństwa niezmotoryzowanych uczestników ruchu drogowego na terenach zabudowanych, w szczególności wskaż czy przeprowadzono audyt bezpieczeństwa ruchu drogowego oraz czy i w jakim zakresie rekomendacje/zalecenia audytu dotyczące ochrony niezmotoryzowanych uczestników ruchu drogowego na terenach zabudowanych zostały wdrożone/ uwzględnione w projekcie budowlanym.

Podaj odcinki wskazując ich długość (km), na których wdrożono/uwzględniono rekomendacje/zalecenia audytu dotyczące ochrony niezmotoryzowanych uczestników ruchu drogowego na terenach zabudowanych. Wnioskodawca powinien wykazać teren zabudowany, w tym podać w jakim kilometrażu postawiona jest tablica informująca o terenie zabudowanym.

Ponadto, podaj procentowy udział długości odcinków, na których przeprowadzono audyt bezpieczeństwa ruchu drogowego oraz rekomendacje/zalecenia wdrożono/uwzględniono w projekcie budowlanym, w stosunku do długości drogi przebiegającej na terenach zabudowanych. Wynik uzasadnij przedstawiając metodologię jego wyliczenia.

Niezmotoryzowany uczestnik ruchu drogowego oznacza uczestnika ruchu zgodnie z Ustawą Prawo o ruchu drogowym, w tym rowerzystę. Wyłączenie stanowią kierujący pojazdem, a także inne osoby przebywające w pojeździe.

Informacje zawarte w tym punkcie wniosku będą brane pod uwagę przy ocenie spełnienia kryterium *Zastosowanie w projekcie elementów poprawiających bezpieczeństwo niezmotoryzowanych uczestników ruchu drogowego na terenach zabudowanych*

## *Wyprowadzenie ruchu drogowego poza teren zabudowany* (limit 3 000 znaków).

W polu opisz, czy zakres planowego projektu, uwzględniając przebieg nowej drogi, ma na celu pominięcie terenów zabudowanych.

Podaj odcinki nowego przebiegu drogi z pominięciem terenów zabudowanych wskazując ich długość (km) w odniesieniu do całkowitej inwestycji. Dane muszą wynikać z projektu budowlanego. Ponadto, podaj procentowy udział długości drogi poza terenem zabudowanym, w stosunku do całkowitej długości drogi przewidzianej do realizacji w projekcie. Wynik uzasadnij przedstawiając metodologię jego wyliczenia.

*Informacje zawarte w tym punkcie wniosku będą brane pod uwagę przy ocenie spełnienia kryterium Wyprowadzenie ruchu drogowego poza teren zabudowany.* 

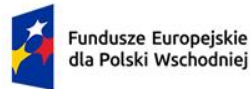

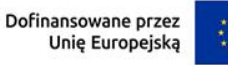

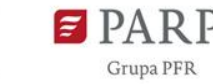

7

# *Dostosowanie drogi do wykonywania codziennych przewozów publicznego transportu zbiorowego* (limit 3 000 znaków).

W polu opisz elementy z zakresu dostosowania drogi do wykonywania codziennych przewozów publicznego transportu zbiorowego. W szczególności uwzględnij informacje, czy uzgodnione zostały z właściwymi jednostkami samorządu terytorialnego, elementy z zakresu dostosowania drogi do wykonywania codziennych przewozów publicznego transportu zbiorowego, i uwzględniono je w projekcie.

W polu podaj procentowy udział łącznej długości odcinków drogi, na których przeprowadzono uzgodnienia i uwzględniono je w projekcie, do całkowitej długości przewidzianej do realizacji drogi w projekcie. Wynik uzasadnij przedstawiając metodologię jego wyliczenia.

W ramach tego kryterium premiowane będzie przeprowadzenie dodatkowych uzgodnień (dodatkowo udokumentowanych) z jednostkami samorządu terytorialnego przez obszar, których będzie przebiegała inwestycja.

Nie dołączaj pism/uzgodnień jako załączników do wniosku o dofinansowanie, a jedynie wskaż ich daty (ew. sygnaturę pisma).

*Informacje zawarte w tym punkcie wniosku będą brane pod uwagę przy ocenie spełnienia kryterium Dostosowanie drogi do wykonywania codziennych przewozów publicznego transportu zbiorowego.*

## **KLASYFIKACJA PROJEKTU**

# *Projekt jest ujęty w Regionalnym Planie Transportowym województwa z makroregionu Polski Wschodniej* (limit 1 000 znaków).

Wskaż czy na moment złożenia wniosku zakres projektu został ujęty w Regionalnym Planie Transportowym (RPT) przyjętym przez województwo z makroregionu Polski Wschodniej. Zamieść odwołanie (link) do uchwały zarządu województwa przyjmującej właściwy Regionalny Plan Transportowy.

**Uwaga:** Cały zakres wnioskowanego projektu musi być uwzględniony jako całość lub część inwestycji wskazanej imiennie w Regionalnym Planie Transportowym (RPT) do sfinansowania w ramach FEPW. Dopuszczalne jest również, że projekt obejmuje kilka inwestycji wskazanych w RPT.

*Informacje zawarte w tym punkcie wniosku będą brane pod uwagę przy ocenie spełnienia kryterium Projekt został ujęty w Regionalnym Planie Transportowym województwa z makroregionu Polski Wschodniej.*

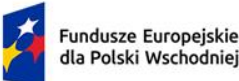

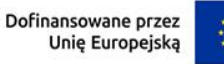

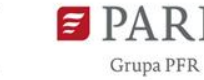

8

# *Projekt jest spójny z odpowiednimi planami zrównoważonej mobilności miejskiej lub innymi dokumentami planowania mobilności miejskiej (dotyczy inwestycji realizowanych w miejskich obszarach funkcjonalnych)* (limit 1 000 znaków).

W polu umieść informacje, czy zakres inwestycji objętej projektem jest spójny z zapisami odpowiednich planów zrównoważonej mobilności miejskiej lub innych dokumentów planowania mobilności miejskiej - jeśli dotyczy.

Spójność z zapisami odpowiednich planów oznacza, że zakres inwestycji objętej projektem nie jest sprzeczny z treścią danego planu i jego celami.

Zamieść odwołanie (link) do odpowiedniego planu zrównoważonej mobilności miejskiej lub innego dokumentu planowania mobilności miejskiej (dotyczy inwestycji realizowanych w miejskich obszarach funkcjonalnych).

*Informacje zawarte w tym punkcie wniosku będą brane pod uwagę przy ocenie spełnienia kryterium Projekt jest spójny z odpowiednimi planami zrównoważonej mobilności miejskiej lub innymi dokumentami planowania mobilności miejskiej - dotyczy inwestycji realizowanych w miejskich obszarach funkcjonalnych.* 

## *Zakres interwencji* (lista jednokrotnego wyboru)

Wybierz jedną opcję z listy:

089 – nowo wybudowane lub rozbudowane drugorzędne połączenia drogowe z siecią drogową i węzłami TEN-T

090 – Nowo wybudowane lub rozbudowane inne krajowe, regionalne i lokalne drogi dojazdowe

## *Rodzaj działalności gospodarczej* (lista jednokrotnego wyboru)

Właściwą wartością dla jednostki samorządu terytorialnego jest: Administracja publiczna.

## **INFORMACJE O WNIOSKODAWCY**

Uzupełnij wszystkie pola. Wpisane w polach dane muszą być aktualne.

## *Nazwa* (limit 1 000 znaków).

Podaj pełną nazwę Wnioskodawcy zgodnie z aktualnym stanem prawnym, potwierdzonym stosownymi dokumentami (np. województwo, a nie zarząd dróg wojewódzkich).

## *Forma prawna* (lista jednokrotnego wyboru)

Uzupełnij poprzez wybranie właściwej opcji z listy.

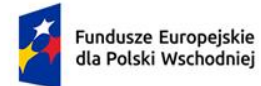

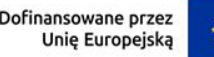

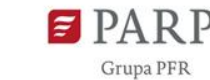

#### 9

#### *Forma własności* (lista jednokrotnego wyboru)

*Właściwą wartością dla jednostki samorządu terytorialnego jest: Jednostki samorządu terytorialnego lub samorządowe osoby prawne.*

#### *Wielkość przedsiębiorstwa* (lista jednokrotnego wyboru)

Uzupełnij poprzez wybranie opcji z listy – "nie dotyczy".

#### *NIP*

Podaj NIP.

#### *REGON*

Podaj REGON.

#### *Możliwość odzyskania VAT* (Lista rozwijana jednokrotnego wyboru)

*Wybierz z listy rozwijanej, czy jako wnioskodawca masz możliwość odzyskania podatku VAT poniesionego w związku z realizacja projektu:*

- *tak*
- *nie*
- *częściowo*
- *nie dotyczy*

*Zwróć szczególną uwagę, że jeśli masz możliwość odzyskania podatku VAT poniesionego w związku z realizacją projektu, to kwoty wydatków ogółem nie mogą być równe kwotom wydatków kwalifikowalnych wskazanych w Harmonogramie rzeczowo – finansowym, powinny być od siebie różne (co najmniej o wartość kwoty podatku VAT).*

*Wartość 'nie dotyczy' wybierz wyłącznie w przypadku Projektu, którego łączny koszt stanowi mniej niż 5 mln EUR (włączając VAT).*

*Uwaga: Podatek VAT w projekcie, którego łączny koszt jest mniejszy niż 5 mln EUR (włączając VAT), zgodnie z Wytycznymi dotyczącymi kwalifikowalności wydatków na lata 2021-2027 jest wydatkiem kwalifikowalnym, a do jego przeliczenia stosować się będzie miesięczny obrachunkowy kurs wymiany walut stosowany przez KE, aktualny w dniu zawarcia umowy o dofinansowanie projektu.* 

*Natomiast na potrzeby oceny wniosku o dofinansowanie, do przeliczenia łącznego szacunkowego kosztu projektu zastosowanie będzie mieć miesięczny obrachunkowy kurs wymiany walut stosowany przez KE, aktualny na dzień złożenia wniosku o dofinansowanie.*

*Uzasadnienie braku możliwości odzyskania VAT* (jeśli dotyczy) (limit 500 znaków).

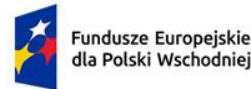

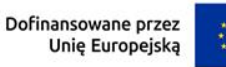

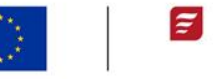

*W przypadku braku możliwości odzyskania podatku VAT poniesionego w związku z realizacją projektu i uznania go za wydatek kwalifikowalny, przedstaw szczegółowe uzasadnienie zawierające podstawę prawną wskazującą na brak możliwości obniżenia VAT należnego o VAT naliczony zarówno na dzień sporządzania wniosku o dofinansowanie, jak również mając na uwadze planowany sposób wykorzystania w przyszłości (w okresie realizacji projektu oraz w okresie trwałości projektu) majątku wytworzonego w związku z realizacją projektu. W przypadku częściowej możliwości odzyskania VAT, przedstaw szczegółowe uzasadnienie oraz wskaż podstawę prawną.* 

*Województwo, Powiat, Gmina, Miejscowość, Kod pocztowy, Ulica, Nr budynku, Nr lokalu (jeśli dotyczy)*

Uzupełnij zgodnie z dokumentem rejestrowym (np. statutem).

*Na podstawie informacji zamieszczonych w tej sekcji dokonana zostanie ocena spełnienia kryterium Kwalifikowalność Wnioskodawcy.*

*Telefon* Wpisz numer telefonu.

*Adres e-mail* Podaj adres e-mail.

**Uwaga**: na podany mail będą wysyłane wszystkie powiadomienia dotyczące wniosku o dofinansowanie.

## *Adres strony www*

Podaj adres strony www. W przypadku braku strony www wpisz "nie dotyczy".

## *Skrzynka ePUAP*

Wpisz adres skrzynki ePUAP, która będzie narzędziem do prowadzenia korespondencji pomiędzy wnioskodawcą, a PARP w sytuacjach opisanych w Regulaminie wyboru projektów.

#### **ADRES KORESPONDENCYJNY**

Podaj adres, na który należy doręczać lub kierować korespondencję w tym również w formie elektronicznej (e-mail), zapewniający skuteczną komunikację pomiędzy PARP a Tobą przy ocenie wniosku o dofinansowanie.

**Uwaga**: na podany mail będą wysyłane wszystkie powiadomienia dotyczące wniosku o dofinansowanie.

## **OSOBA DO KONTAKTU**

10

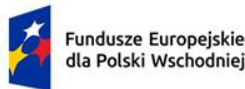

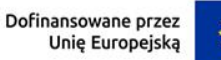

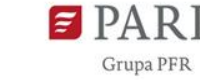

Wpisz dane osoby, która będzie adresatem korespondencji roboczej dotyczącej projektu. Powinna to być osoba dysponująca pełną wiedzą na temat projektu, zarówno w kwestiach związanych z samym wnioskiem, jak i późniejszą realizacją projektu.

**Uwaga**: na podany mail będą wysyłane wszystkie powiadomienia dotyczące wniosku o dofinansowanie.

## **PODMIOT UPOWAŻNIONY DO PONOSZENIA WYDATKÓW (REALIZATOR)**

Dopuszczalne jest by Wnioskodawca prawnie upoważnił inną jednostkę do realizacji projektu i/ lub do ponoszenia wydatków w imieniu i na rzecz Wnioskodawcy. W takim przypadku w polu *Czy w projekcie przewidziano podmiot ponoszący wydatki* wybierz z listy rozwijalnej odpowiedź "Tak" i uzupełnij dane dotyczące tego podmiotu.

## *Nazwa podmiotu* (limit 1 000 znaków).

Podaj pełną nazwę podmiotu upoważnionego do ponoszenia wydatków (Realizatora) zgodnie z aktualnym stanem prawnym, potwierdzonym stosownymi dokumentami.

Jeżeli Wnioskodawca nie upoważnił innej jednostki należy pozostawić pole nieuzupełnione.

W przypadku upoważnienia innych jednostek, konieczne jest załączenie pełnomocnictwa do złożenia wniosku w imieniu Wnioskodawcy.

# *Forma prawna podmiotu* (lista jednokrotnego wyboru).

Uzupełnij poprzez wybranie właściwej opcji z listy.

## *Forma własności* (lista jednokrotnego wyboru).

*Właściwą wartością dla jednostki samorządu terytorialnego jest: Jednostki samorządu terytorialnego lub samorządowe osoby prawne.*

## *Wielkość przedsiębiorstwa* (lista jednokrotnego wyboru) Uzupełnij poprzez wybranie opcji z listy – "nie dotyczy".

*NIP* Podaj NIP.

## *REGON*

Podaj REGON.

*Możliwość odzyskania VAT* (Lista rozwijana jednokrotnego wyboru) Uzupełnij poprzez wybranie opcji z listy – "nie dotyczy".

*Województwo, Powiat, Gmina, Miejscowość, Kod pocztowy, Ulica, Nr budynku, Nr lokalu (jeśli dotyczy)*

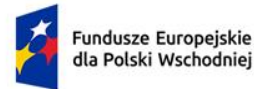

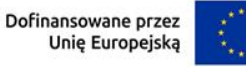

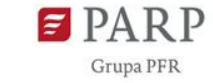

Uzupełnij zgodnie z dokumentem rejestrowym (np. statutem).

*Na podstawie informacji zamieszczonych w tej sekcji dokonana zostanie ocena spełnienia kryterium Kwalifikowalność Wnioskodawcy w ramach działania.*

## *Telefon*

Wpisz numer telefonu.

*Adres e-mail* Podaj adres e-mail.

#### *Adres strony www*

W przypadku braku strony www wpisz "nie dotyczy".

#### *Skrzynka ePUAP*

Wpisz adres skrzynki ePUAP.

#### **MIEJSCE REALIZACJI PROJEKTU** (sekcja multiplikowana dla każdej lokalizacji projektu)

Wybierz z listy rozwijanej wartość "Region".

Określ miejsce realizacji projektu poprzez podanie: województwa, powiatu, gminy poprzez wybranie jednej opcji z listy.

Jeżeli realizacja projektu będzie przebiegała w kilku lokalizacjach (droga przechodzi przez więcej niż jedną gminę) dodaj kolejne okna i wskaż wszystkie lokalizacje podając dane dotyczące województwa, powiatu i gminy.

## **ZGODNOŚĆ PROJEKTU Z POLITYKAMI HORYZONTALNYMI UNII EUROPEJSKIEJ**

**Równościowe zasady horyzontalne** Wsparcie polityki spójności będzie udzielane wyłącznie projektom i beneficjentom, którzy przestrzegają przepisów antydyskryminacyjnych, o których mowa w art. 9 ust. 3 Rozporządzenia PE i Rady nr 2021/1060<sup>1</sup>

## **Zasada równości szans i niedyskryminacji, w tym dostępności dla osób z niepełnosprawnościami**

umożliwia wszystkim osobom sprawiedliwe i pełne uczestnictwo we wszystkich dziedzinach życia na jednakowych zasadach, bez względu na ich płeć, rasę, kolor skóry, pochodzenie etniczne lub społeczne, cechy genetyczne, język, religię lub przekonania, poglądy polityczne lub wszelkie inne poglądy, przynależność do mniejszości narodowej, majątek, urodzenie, niepełnosprawność, wiek lub orientację seksualną.

<sup>&</sup>lt;sup>1</sup> Więcej informacji dotyczących stosowania równościowych zasad horyzontalnych znajduje się pod [tym linkiem.](https://www.fepw.gov.pl/strony/dowiedz-sie-wiecej-o-programie/zasady-rownosciowe/)

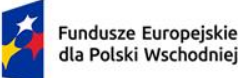

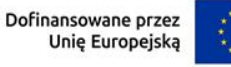

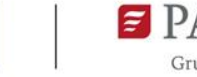

# *Pozytywny wpływ projektu na realizację zasady równości szans i niedyskryminacji, w tym dostępności dla osób z niepełnosprawnościami*

Przez pozytywny wpływ powinieneś rozumieć zapewnienie dostępności produktów/usług (np. infrastruktury, środków transportu, technologii i systemów informacyjnokomunikacyjnych) dla wszystkich ich użytkowników/użytkowniczek. Dostępność pozwala osobom, które mogą być wykluczone (ze względu na różne przesłanki np. wiek, tymczasowa niepełnosprawność, opieka nad dziećmi itd.), w szczególności osobom z niepełnosprawnościami i starszym na korzystanie z nich na zasadzie równości z innymi osobami.

Dopuszczalne jest uznanie neutralności poszczególnych produktów/usług projektu w stosunku do ww. zasady, o ile wykażesz, że produkty/usługi nie mają swoich bezpośrednich użytkowników/użytkowniczek, jak np. trakcje kolejowe, instalacje elektryczne, linie przesyłowe, automatyczne linie produkcyjne, zbiorniki retencyjne, nowe lub usprawnione procesy technologiczne.

Przeprowadź analizę produktów/usług projektu w zakresie zapewnienia ich dostępności dla wszystkich użytkowników/odbiorców. W tym celu pomocne będzie zapoznanie się z koncepcją uniwersalnego projektowania oraz ze [Standardami dostępności dla polityki](https://www.funduszeeuropejskie.gov.pl/strony/o-funduszach/dokumenty/wytyczne-w-zakresie-realizacji-zasady-rownosci-szans-i-niedyskryminacji-oraz-zasady-rownosci-szans/)  [spójności 2021](https://www.funduszeeuropejskie.gov.pl/strony/o-funduszach/dokumenty/wytyczne-w-zakresie-realizacji-zasady-rownosci-szans-i-niedyskryminacji-oraz-zasady-rownosci-szans/)-2027.

Standardy dotyczą takich obszarów jak cyfryzacja, transport, architektura, edukacja, szkolenia, informacja i promocja. Zawierają one wiele praktycznych wskazówek, w jaki sposób można zapewnić dostępność w projekcie.

## **Nazwa produktu/usługi** (sekcja multiplikowana dla każdego produktu)

Podaj nazwę produktu lub usługi projektu (m.in. droga, infrastruktura rowerowa, dokumentacja) w zakresie zapewnienia ich dostępności dla wszystkich użytkowników/odbiorców. Pamiętaj, że produktami są nie tylko produkty/usługi, które powstaną w wyniku realizacji projektu, ale też nabywane w ramach projektu środki trwałe, czy wartości niematerialne i prawne.

## **Wpływ**

Z listy rozwijanej wybierz wpływ poszczególnych produktów/usług na realizację zasady wskazując: dostępny lub neutralny.

# **Uzasadnienie** (limit 500 znaków).

Opisz, w jaki sposób poszczególne produkty/usługi projektu będą dostępne, dla osób, które mogą być wykluczone (ze względu na różne przesłanki np. wiek, tymczasowa

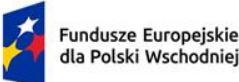

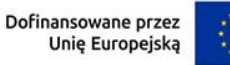

niepełnosprawność, opieka nad dziećmi itd.) , tzn. w jaki sposób z produktu/usługi będą mogły korzystać różne osoby. Powinieneś uwzględnić takie elementy, jak specyfika produktu projektu oraz odbiorca produktu projektu (wnioskodawca/użytkownik zewnętrzny).

*Informacje zawarte w tym punkcie wniosku będą brane pod uwagę przy ocenie spełnienia kryterium Projekt ma pozytywny wpływ na zasadę równości szans i niedyskryminacji, w tym dostępności dla osób z niepełnosprawnościami.*

## *Pozytywny wpływ projektu na realizację zasady równości szans i niedyskryminacji względem niepodejmowania dyskryminujących aktów prawnych* (limit 1 000 znaków)

Przez dyskryminujące akty prawne należy rozumieć jakiekolwiek akty prawa powodujące nieuprawnione różnicowanie, wykluczanie lub ograniczanie ze względu na jakiekolwiek przesłanki, tj.: płeć, rasę, pochodzenie etniczne, religię, światopogląd, niepełnosprawność, wiek, orientację seksualną.

Wnioskodawca będący jednostką samorządu terytorialnego (JST) oświadcza, że na jego terenie nie obowiązują dyskryminujące akty prawne, które zostały przyjęte przez organ uchwałodawczy wnioskodawcy.

**Uwaga:** W przypadku gdy na terenie wnioskodawcy (Województwa) znajduje się powiat/gmina, który/a przyjął/ła dyskryminujący akt prawny, ale sam wnioskodawca (Województwo) takiego aktu nie przyjął, wówczas może on zostać beneficjentem FEPW.

Deklaracja wnioskodawcy zostanie zweryfikowana podczas oceny wniosku. Jednym z możliwych do wykorzystania źródeł będzie lista JST dostępna na stronie [Rzecznika Praw](https://bip.brpo.gov.pl/pl/content/rpo-uchwaly-anty-lgbt-samorzady-odpowiedzi-kolejne)  [Obywatelskich \(RPO\).](https://bip.brpo.gov.pl/pl/content/rpo-uchwaly-anty-lgbt-samorzady-odpowiedzi-kolejne) Jeśli wnioskodawca uzna, że status danej JST na liście RPO nie jest aktualny, wówczas wnioskodawca lub partner projektu przedkłada kopię aktu uchylającego lub w przypadku zmiany dyskryminującego aktu prawa – stosowną opinię BRPO.

*Informacje zawarte w tym punkcie wniosku będą brane pod uwagę przy ocenie spełnienia kryterium Projekt ma pozytywny wpływ na zasadę równości szans i niedyskryminacji, w tym dostępności dla osób z niepełnosprawnościami.*

## *Zgodność projektu Kartą Praw Podstawowych UE<sup>2</sup> i Konwencją o prawach osób niepełnosprawnych<sup>3</sup>*

Z listy rozwijanej wybierz, czy projekt jest zgodny z KPP i KPON wskazując: Tak/Nie.

<sup>3</sup> Konwencja o prawach osób niepełnosprawnych, sporządzona w Nowym Jorku dnia 13 grudnia 2006 r. (Dz. U.

<sup>&</sup>lt;sup>2</sup> Karta praw podstawowych Unii Europejskiej z dnia 6 czerwca 2016 r. (Dz. Urz. UE C 202 z 7.06.2016, str. 3890), dalej "KPP".

z 2012 r. poz. 1169, z późn. zm.), dalej "KPON".

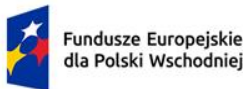

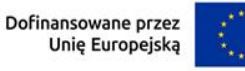

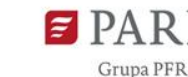

Przeanalizuj, a następnie zadeklaruj zgodność z wymaganiami wynikającymi z postanowień [KPP,](https://eur-lex.europa.eu/legal-content/PL/TXT/PDF/?uri=CELEX:12016P/TXT&from=DE) a w szczególności art. 8, 16, 17, 20, 21, 22, 23, 25, 26, 31 oraz [KPON](https://isap.sejm.gov.pl/isap.nsf/download.xsp/WDU20120001169/O/D20121169.pdf) w szczególności art. 5, 6, 9, 12, 14, 20, 21, 27 w zakresie odnoszącym się do sposobu realizacji, zakresu projektu i Wnioskodawcy.

*Informacje zawarte w tym punkcie wniosku będą brane pod uwagę przy ocenie spełnienia kryterium Projekt jest zgodny z Kartą praw podstawowych Unii Europejskiej i Konwencją o prawach osób niepełnosprawnych.*

*Zgodność projektu z zasadą równości kobiet i mężczyzn* (lista rozwijalna jednokrotnego wyboru)

Zasada równości kobiet i mężczyzn - wdrożenie działań mających na celu osiągnięcie stanu, w którym kobietom i mężczyznom przypisuje się taką samą wartość społeczną, równe prawa i równe obowiązki. To również stan, w którym kobiety i mężczyźni mają równy dostęp do korzystania z zasobów (np. środki finansowe, szanse rozwoju). Zasada ta ma gwarantować możliwość wyboru drogi życiowej bez ograniczeń wynikających ze stereotypów płci.

Z listy rozwijanej wybierz wpływ projektu na realizację zasady wskazując: neutralny lub pozytywny.

Przeprowadź analizę, czy przy planowaniu i realizacji projektu można zidentyfikować ewentualne bariery wpływające na odmienną sytuację kobiet i mężczyzn we wspieranym obszarze w ramach projektu. Jeśli tak, to zaplanuj działania, które przyczynią się do wyrównania szans płci będącej w gorszym położeniu. Powinieneś wtedy zaznaczyć wpływ pozytywny i przedstawić ww. działania w uzasadnieniu.

Jeśli stwierdzisz, że projekt w żaden sposób nie ma wpływu na zmianę sytuacji kobiet i mężczyzn, zaznacz wpływ neutralny i uzasadnij ten wybór. W tym przypadku musisz przedstawić konkretne uzasadnienie, dlaczego nie jest możliwe w projekcie realizowanie działań na rzecz wyrównywania szans osób, które w danym obszarze, znajdują się w gorszym położeniu.

## **Uzasadnienie** (limit 1 000 znaków)

Opisz, w jaki sposób projekt realizuje zasadę równości kobiet i mężczyzn. Wskaż konkretne działania realizowane w ramach projektu potwierdzające zgodność projektu z realizacją zasady i uzasadnij je w odniesieniu do projektu.

Aby projekt był zgodny z zasadą powinien mieć pozytywny wpływ na jej realizację lub, jeśli to niemożliwe - neutralny. Zwróć jednak uwagę, że o neutralności projektu można mówić tylko wtedy, kiedy opiszesz i uzasadnisz, dlaczego projekt nie jest w stanie zrealizować jakichkolwiek działań w zakresie zgodności z tą zasadą.

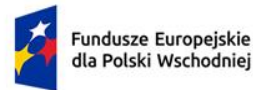

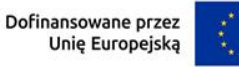

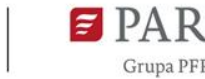

Pamiętaj, że niezależnie, czy projekt wywiera pozytywny wpływ czy neutralny - w żaden sposób nie może przyczyniać się do dyskryminacji którejś z płci – należy stworzyć w nim takie mechanizmy, aby na żadnym etapie wdrażania projektu nie dochodziło do dyskryminacji i wykluczenia ze względu na płeć.

*Informacje zawarte w tym punkcie wniosku będą brane pod uwagę przy ocenie spełnienia kryterium Projekt jest zgodny z zasadą równości kobiet i mężczyzn.*

**Zgodność projektu z zasadą zrównoważonego rozwoju oraz zasadą "nie czyń poważnych szkód"**

Z listy rozwijanej wybierz właściwą opcję: projekt zgodny/projekt niezgodny.

## **Uzasadnienie** (limit 1000 znaków)

Opisz jakie rozwiązania przewidziano do zastosowania podczas realizacji projektu mające na celu spełnienie zasady zrównoważonego rozwoju. W tym celu wykorzystaj techniczne kryteria kwalifikacji ujęte w Rozporządzeniu delegowanym Komisji (UE) 2021/2139 z dnia 4 czerwca 2021 r.:

<https://eur-lex.europa.eu/legal-content/PL/TXT/HTML/?uri=CELEX:32021R2139#d1e32-12-1>

Wsparcie może być udzielone tylko takim projektom, które nie prowadzą do degradacji lub znacznego pogorszenia stanu środowiska naturalnego. Pamiętaj, aby w załącznikach dołączyć wypełnioną listę kontrolną dotyczącą zasady "nie czyń poważnych szkód", która stanowi załącznik do Wniosku o dofinansowanie.

## **UWAGA!**

**Zasada zrównoważonego rozwoju,** w tym zasada "nie czyń poważnych szkód"– dotyczy takich obszarów jak:

- przestrzeganie wymogów ochrony środowiska,
- efektywne gospodarowanie zasobami, w tym gospodarka o obiegu zamkniętym,
- dostosowanie do zmian klimatu i łagodzenie ich skutków,
- zachowanie różnorodności biologicznej,
- odporność na klęski żywiołowe,
- zapobieganie ryzyku i zarządzania ryzykiem związanym z ochroną środowiska.

*Informacje zawarte w tym punkcie wniosku będą brane pod uwagę przy ocenie spełnienia kryterium Projekt jest zgodny z zasadą zrównoważonego rozwoju oraz zasadą "nie czyń poważnych szkód" (z ang. DNSH –Do No Significant Harm).*

**Przeprowadzenie oceny oddziaływania na środowisko**

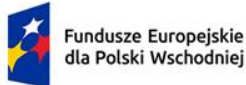

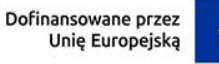

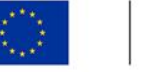

#### **Uzasadnienie** (limit 3000 znaków)

Zamieść informacje w zakresie poniższych punktów:

- a) czy dla projektu wydano ostateczną decyzję/ decyzje o środowiskowych uwarunkowaniach obejmującą zakres projektu ujęty we wniosku o dofinansowanie,
- b) czy wzięto pod uwagę ocenę rozwiązań alternatywnych,
- c) czy uwzględniono elementy retencji i podczyszczania wód opadowych poprzez wykorzystanie zielonej i niebieskiej infrastruktury oraz rozwiązań opartych na przyrodzie – o ile jest to technicznie możliwe,

oraz o ile zakres projektu dotyczy:

- d) czy, w przypadku przedłożenia kilku decyzji o środowiskowych uwarunkowaniach, przedstawiona dokumentacja uwzględnia skumulowany wpływ projektu na środowisko,
- e) czy decyzja/ decyzje o środowiskowych uwarunkowaniach uwzględniają zapisy dotyczące Planów zadań ochronnych dla obszarów Natura 2000 lub czy złożono stosowne oświadczenie/ opinię RDOŚ,
- f) czy decyzja/ decyzje o środowiskowych uwarunkowaniach uwzględnia/ją zapisy dotyczące Planu ochrony dla parku narodowego, rezerwatu przyrody albo parku krajobrazowego lub czy złożono stosowne oświadczenie/ opinię odpowiedniego Dyrektora,
- g) czy uwzględniono działania kompensacyjne i minimalizujące,
- h) czy uwzględniono przejścia dla zwierząt.

*Informacje zawarte w tym punkcie wniosku będą brane pod uwagę przy ocenie spełnienia kryterium Projekt został poddany ocenie oddziaływania na środowisko.*

*Kryterium uznaje się za spełnione gdy projekt spełnia warunki określone w literach a – h (punkty d – h o ile zakres projektu dotyczy).*

## **Zdolność projektu do adaptacji do zmian klimatu** (limit 3 000 znaków).

Opisz jakie rozwiązania dotyczące adaptacji do zmian klimatu przyjęto w projekcie. Wskaż konkretne rozwiązania wynikające z analizy wrażliwości projektu na zmianę klimatu zgodnie z Wytycznymi technicznymi:

<https://eur-lex.europa.eu/legal-content/PL/TXT/HTML/?uri=OJ:C:2021:373:FULL&from=EN>

oraz z Rozporządzeniem delegowanym Komisji (UE) 2021/2139 z dnia 4 czerwca 2021 r.:

<https://eur-lex.europa.eu/legal-content/PL/TXT/HTML/?uri=CELEX:32021R2139#d1e32-12-1>

Informacje na temat rozwiązań powinny wynikać z projektu budowlanego/ZRIDu.

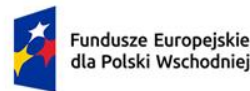

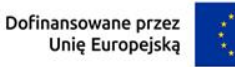

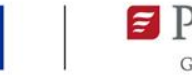

Przez zmiany klimatu należy rozumieć zdarzenia takie jak: powodzie, nawalne deszcze, susze, fale upałów, pożary, burze, osuwiska i huragany, a także zjawiska o charakterze długoterminowym, np. prognozowane podnoszenie się poziomu mórz i zmiany średniej ilości opadów, zawartości wilgoci w glebie i wilgotności powietrza.

*Informacje zawarte w tym punkcie wniosku będą brane pod uwagę przy ocenie spełnienia kryterium Zdolność projektu do adaptacji do zmian klimatu.*

## **PRZYGOTOWANIE PROJEKTU DO REALIZACJI**

W polu Rodzaj dokumentu z listy rozwijalnej wybierz dokumenty, które dotyczą Twojego projektu. Jeśli to konieczne, możesz wskazać ten sam rodzaj dokumentu kilkukrotnie. Dla poszczególnych rodzajów dokumentów w polu *Opis dokumentu/działań przygotowawczych* zamieść informacje czy Wnioskodawca posiada odpowiedni dokument a jeśli nie, to na jakim etapie jest jego pozyskanie. W przypadku decyzji o środowiskowych uwarunkowaniach wskaż czy decyzja jest ostateczna, natomiast w przypadku ZRID/pozwolenia na budowę – czy decyzja/decyzje są prawomocne. Wskaż, którego odcinka realizowanej inwestycji odpowiedni dokument dotyczy i powiąż go z konkretnym zadaniem z Harmonogramu rzeczowo-finansowego (wpisz numer i nazwę zadania).

W polu *Data faktyczna lub planowana* wskaż datę posiadanego dokumentu, a w przypadku jego braku, datę kiedy planowane jest pozyskanie odpowiedniego dokumentu.

**UWAGA:** W ramach realizowanych zadań Wnioskodawca zapewni priorytetowe traktowanie zielonej infrastruktury, w tym w szczególności drzew. Wnioskodawca zobowiązany jest do dokładania starań, aby zachowanie i rozwój zielonej infrastruktury, zwłaszcza drzew, były uwzględniane w całym cyklu projektowym m.in. poprzez stosowanie standardów ochrony zieleni, w tym właściwą organizację prac budowlanych. [\(https://www.uzp.gov.pl/baza](https://www.uzp.gov.pl/baza-wiedzy/zrownowazone-zamowienia-publiczne/zielone-zamowienia)[wiedzy/zrownowazone-zamowienia-publiczne/zielone-zamowienia\)](https://www.uzp.gov.pl/baza-wiedzy/zrownowazone-zamowienia-publiczne/zielone-zamowienia).

*Informacje zawarte w tym punkcie wniosku będą brane pod uwagę przy ocenie spełnienia kryterium Dysponowanie wszystkimi wymaganymi zawiadomieniami o wszczęciu postępowania /postępowań w sprawie wydania decyzji ZRiD/ pozwolenia na budowę oraz Przygotowanie projektu do realizacji.* 

## **WSKAŹNIKI**

Wypełnij tabelę skwantyfikowanych wskaźników realizacji celów projektu. Ujęte w tabeli wskaźniki muszą być obiektywnie weryfikowalne, realne, mierzalne, odzwierciedlać założone cele projektu, być adekwatne dla danego rodzaju projektu. Wskaźniki służą do pomiaru osiąganych postępów w projekcie, odzwierciedlają też specyfikę projektu i jego rezultaty. Pamiętaj, że realizacja podanych wskaźników będzie weryfikowana w ramach projektu i

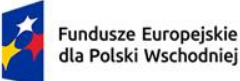

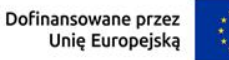

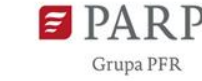

19

będzie warunkowała wypłatę dofinansowania. Musisz dysponować dokumentacją potwierdzającą wykonanie założonych w projekcie wskaźników.

## *Wskaźniki produktu*

Produkt należy rozumieć, jako bezpośredni efekt realizacji projektu, mierzony konkretnymi wielkościami.

Wartość docelowa wskaźników produktu powinna być osiągnięta najpóźniej wraz ze złożeniem wniosku o płatność końcową i zakończeniem realizacji Projektu.

Wskaźniki produktu dotyczące projektu, które powinieneś uzupełnić we wniosku, to:

- *1.* RCO110 Długość dróg z nowymi lub zmodernizowanymi systemami zarządzania ruchem – poza TEN-T
- *2.* PLRO105 Długość wybudowanych dróg wojewódzkich
- 3. PLRO109 Długość zmodernizowanych lub przebudowanych dróg wojewódzkich
- *4.* RCO059 Infrastruktura paliw alternatywnych (punkty tankowania/ładowania)
- *5.* PLRO132 Liczba obiektów dostosowanych do potrzeb osób z niepełnosprawnościami (EFRR)
- *6.* PLRO199 Liczba projektów, w których sfinansowano koszty racjonalnych usprawnień dla osób z niepełnosprawnościami (EFRR/FS/FST)
- *7.* PLRO120 Liczba wybudowanych obwodnic
- *8.* RCO058 Wspierana infrastruktura rowerowa

Automatycznie będą generowane informacje w przypadku:

- jednostki miary wskaźnika "km"; "szt."

- wskaźnika PLRO199 Liczba projektów, w których sfinansowano koszty racjonalnych usprawnień dla osób z niepełnosprawnościami (EFRR/FS/FST).

# **Ad.2. RCO110 Długość dróg z nowymi lub zmodernizowanymi systemami zarządzania ruchem – poza TEN-T**

Długość odcinków dróg poza TEN-T z nowymi lub zmodernizowanymi systemami zarządzania ruchem dzięki projektom objętym wsparciem. Przykładami takich interwencji są systemy reagowania na incydenty, kontroli prędkości, poboru opłat lub inne systemy zarządzania popytem, kamery, automatyczne wykrywanie i rejestracja pojazdów itp. Na potrzeby tego wskaźnika modernizacja dotyczy nowych istotnych funkcjonalności istniejących systemów zarządzania ruchem. Drogi są zazwyczaj dwukierunkowe (co najmniej jeden pas w każdym kierunku). Długość drogi mierzy się jako długość drogi dwukierunkowej (nie zgłasza się kilometrów pasa).

# **Ad.4. PLRO105 Długość wybudowanych dróg wojewódzkich**

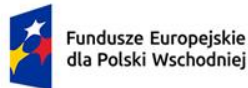

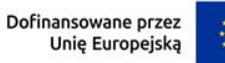

Wskaźnik mierzy długość wybudowanego odcinka drogi wojewódzkiej w ramach realizacji projektu. Do wartości wskaźnika należy wliczać także długość zmodernizowanych i przebudowanych dróg niższej kategorii, które w wyniku realizacji projektu osiągnęły status drogi wojewódzkiej. Długość wybudowanej drogi mierzona jest jako długość odcinka (nie długość pasów ruchu).

## **Ad.5. PLRO109 Długość zmodernizowanych lub przebudowanych dróg wojewódzkich**

Wskaźnik mierzy długość zmodernizowanego lub przebudowanego odcinka drogi wojewódzkiej w ramach realizacji projektu (przy czym nie zmienił się status drogi). Poprzez modernizację lub przebudowę odcinka należy rozumieć prace budowlane w wyniku których nastąpiło podwyższenie parametrów technicznych i eksploatacyjnych istniejącej drogi. Wskaźnik może obejmować prace budowlane, takie jak przebudowa, odnowienie nawierzchni, wyrównywanie itp. Wskaźnik nie obejmuje prac konserwacyjnych i napraw tj. łatanie, oznakowanie dróg). Długość zmodernizowanej lub przebudowanej drogi mierzona jest jako długość odcinka (nie długość pasów ruchu).

## **Ad.6. RCO059 Infrastruktura paliw alternatywnych (punkty tankowania/ładowania)**

Liczba punktów tankowania/ładowania (nowych lub zmodernizowanych) dla ekologicznie czystych pojazdów finansowanych w ramach projektów objętych wsparciem. Punkt ładowania oznacza urządzenie, które umożliwia ładowanie pojedynczego pojazdu elektrycznego lub wymianę akumulatora pojedynczego pojazdu elektrycznego. Punkt tankowania odnosi się do stanowiska tankowania dostarczającego paliwa alternatywnego za pomocą instalacji stałej lub ruchomej. Paliwo alternatywne oznacza paliwo lub źródło energii, które służy, przynajmniej częściowo, jako substytut dla pochodzących z surowej ropy naftowej źródeł energii w transporcie i które może potencjalnie przyczynić się do dekarbonizacji transportu i poprawy ekologiczności sektora transportu.

# **Ad.7. PLRO132 Liczba obiektów dostosowanych do potrzeb osób z niepełnosprawnościami (EFRR)**

Wskaźnik odnosi się do liczby obiektów w ramach realizowanego projektu, które zaopatrzono w specjalne podjazdy, windy, urządzenia głośnomówiące, bądź inne udogodnienia (tj. usunięcie barier w dostępie, w szczególności barier architektonicznych) ułatwiające dostęp do tych obiektów i poruszanie się po nich osobom z niepełnosprawnościami, w szczególności ruchowymi czy sensorycznymi. Jako obiekty należy rozumieć konstrukcje połączone z gruntem w sposób trwały, wykonane z materiałów budowlanych i elementów składowych, będące wynikiem prac budowlanych (wg. def. PKOB). Należy podać liczbę obiektów, a nie sprzętów, urządzeń itp., w które obiekty zaopatrzono. Jeśli instytucja, zakład itp. składa się z kilku obiektów, należy zliczyć wszystkie, które dostosowano do potrzeb osób z niepełnosprawnościami. Wskaźnik mierzony w momencie

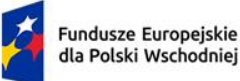

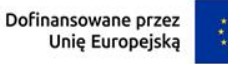

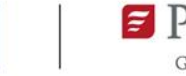

rozliczenia wydatku związanego z wyposażeniem obiektów w rozwiązania służące osobom z niepełnosprawnościami w ramach danego projektu.

# **Ad.8. PLRO199 Liczba projektów, w których sfinansowano koszty racjonalnych usprawnień dla osób z niepełnosprawnościami (EFRR/FS/FST)**

Racjonalne usprawnienie oznacza konieczne i odpowiednie zmiany oraz dostosowania, nie nakładające nieproporcjonalnego lub nadmiernego obciążenia, rozpatrywane osobno dla każdego konkretnego przypadku, w celu zapewnienia osobom z niepełnosprawnościami możliwości korzystania z wszelkich praw człowieka i podstawowych wolności oraz ich wykonywania na zasadzie równości z innymi osobami. Wskaźnik mierzony w momencie rozliczenia wydatku związanego z racjonalnymi usprawnieniami w ramach danego projektu. Przykłady racjonalnych usprawnień: tłumacz języka migowego, transport niskopodłogowy, dostosowanie infrastruktury (nie tylko budynku, ale też dostosowanie infrastruktury komputerowej np. programy powiększające, mówiące, drukarki materiałów w alfabecie Braille'a), osoby asystujące, odpowiednie dostosowanie wyżywienia. Do wskaźnika powinny zostać wliczone zarówno projekty ogólnodostępne, w których sfinansowano koszty racjonalnych usprawnień, jak i dedykowane (zgodnie z kategoryzacją projektów z Wytycznych dotyczących realizacji zasad równościowych w ramach funduszy unijnych na lata 2021-2027). Na poziomie projektu wskaźnik może przyjmować maksymalną wartość 1 co oznacza jeden projekt, w którym sfinansowano koszty racjonalnych usprawnień dla osób z niepełnosprawnościami. Liczba sfinansowanych racjonalnych usprawnień, w ramach projektu, nie ma znaczenia dla wartości wykazywanej we wskaźniku. Definicja na podstawie: Wytyczne dotyczące realizacji zasad równościowych w ramach funduszy unijnych na lata 2021-2027.

Uwaga: Na etapie Wniosku o dofinansowanie wskaźnik zablokowany do edycji.

## **Ad.9. PLRO120 Liczba wybudowanych obwodnic**

Liczba obwodnic wybudowanych w wyniku realizacji projektu.

Jako obwodnicę - rozumie się drogę omijającą miejscowość lub teren zwartej zabudowy miejscowości, planowaną do realizacji w większości w nowym przebiegu i mającą na celu wyprowadzenie części ruchu pojazdów z tej miejscowości.

# **Ad.10. RCO058 Wspierana infrastruktura rowerowa**

Długość nowo wybudowanej lub znacznie zmodernizowanej dedykowanej infrastruktury rowerowej w ramach projektów objętych wsparciem. Infrastruktura rowerowa obejmuje obiekty rowerowe oddzielone od dróg dla ruchu drogowego lub innych części tej samej drogi środkami konstrukcyjnymi (krawężnikami, barierkami), ulice rowerowe, tunele rowerowe itp. W przypadku infrastruktury rowerowej z wydzielonymi jednokierunkowymi pasami (np. z każdej strony drogi) mierzona jest długość pasa ruchu.

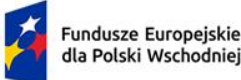

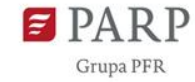

22

W polu *Opis metodologii wyliczenia wskaźnika oraz sposobu weryfikacji osiągnięcia zaplanowanych wartości docelowej wskaźnika (w trakcie i po zakończeniu projektu)*, dla wszystkich wskaźników produktu podaj:

- założenia i obliczenia, na podstawie których została określona wartość docelowa wskaźników,
- sposób weryfikacji osiągnięcia zaplanowanej wartości docelowej wskaźników w trakcie i po zakończeniu projektu.

# *Wskaźniki rezultatu*

Rezultat należy rozumieć jako bezpośrednie (dotyczące wnioskodawcy) oraz natychmiastowe (mierzone w wyniku realizacji projektu) efekty wynikające ze zrealizowanego projektu. Rezultat informuje o zmianach jakie nastąpiły u wnioskodawcy w wyniku realizacji projektu.

Wskaźniki rezultatu dotyczące projektu:

- 1. PLRR046 Objętość paliwa wykorzystanego we wspartej infrastrukturze paliw alternatywnych*,*
- *2.* RCR056 Oszczędność czasu dzięki udoskonalonej infrastrukturze drogowej,
- *3.* RCR055 Roczna liczba użytkowników nowo wybudowanych, przebudowanych, rozbudowanych lub zmodernizowanych dróg*.*

# **Ad.1. PLRR046 - Objętość paliwa wykorzystanego we wspartej infrastrukturze paliw alternatywnych**

Wskaźnik obejmuje objętość paliwa we wspartej infrastrukturze paliw alternatywnych.

Paliwa alternatywne to: paliwa lub energia elektryczna wykorzystywane do napędu silników pojazdów samochodowych lub jednostek pływających stanowiące substytut dla paliw pochodzących z ropy naftowej lub otrzymywanych w procesach jej przetwórstwa, w szczególności energię elektryczną, wodór, biopaliwa ciekłe, paliwa syntetyczne i parafinowe, sprężony gaz ziemny (CNG), w tym pochodzący z biometanu, skroplony gaz ziemny (LNG), w tym pochodzący z biometanu, lub gaz płynny (LPG).

## **Ad.2. RCR056 Oszczędność czasu dzięki udoskonalonej infrastrukturze drogowej**

Łączna oszczędność czasu w przypadku transportu infrastrukturą drogową udoskonaloną dzięki projektom objętym wsparciem. Osiągniętą wartość należy oszacować ex post przez okres roku po zakończeniu projektu.

# **Ad.3. RCR055 Roczna liczba użytkowników nowo wybudowanych, przebudowanych, rozbudowanych lub zmodernizowanych dróg**

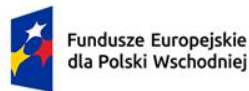

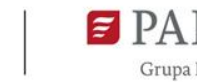

Łączna liczba pasażerokilometrów nowo wybudowanych, rozbudowanych, przebudowanych lub zmodernizowanych dróg w ramach projektu objętego wsparciem. Osiągniętą wartość należy oszacować ex post za okres jednego roku po zakończeniu projektu. Wartość bazowa wskaźnika odnosi się do szacowanej liczby pasażerokilometrów danej drogi w roku poprzedzającym rozpoczęcie interwencji i może wynosić zero w przypadku nowych dróg.

Automatycznie będą generowane informacje w przypadku:

- jednostki miary wskaźnika;
- rok bazowy, tj. rok rozpoczęcia realizacji projektu;

- rok osiągnięcia wartości docelowej, tj. rok następny po roku zakończenia realizacji projektu.

W polu *Opis metodologii wyliczenia wskaźnika oraz sposobu weryfikacji osiągnięcia zaplanowanych wartości wskaźnika*, dla wszystkich wskaźników rezultatu podaj:

- założenia i obliczenia, na podstawie których została określona wartość docelowa wskaźników,
- sposób weryfikacji osiągnięcia zaplanowanej wartości docelowej wskaźników po zakończeniu projektu.

*Informacje zawarte w tej sekcji wniosku będą brane pod uwagę przy ocenie spełnienia kryterium Poprawność wskaźników projektu.*

## **HARMONOGRAM RZECZOWO-FINANSOWY (HRF)**

Planując wydatki w projekcie uwzględnij zasady kwalifikowalności określone w obowiązujących przepisach oraz w obowiązujących *Wytycznych dotyczących kwalifikowalności wydatków na lata 2021-2027* oraz w Szczegółowym Opisie Priorytetów Programu Fundusze Europejskie dla Polski Wschodniej 2021-2027.

Ilekroć we wniosku jest mowa o wydatkach należy przez to rozumieć również koszty.

Zakres rzeczowy powinien przedstawiać logiczny ciąg prac, które planujesz przeprowadzić w ramach projektu.

## **Zadanie**

*Nazwa zadania* (sekcja multiplikowana dla każdego zadania) ( limit 440 znaków)

Wpisz nazwę zadania, która musi być unikalna w ramach projektu.

*Data rozpoczęcia:* wpisz datę rozpoczęcia zadania w formacie rrrr-mm-dd.

*Data zakończenia:* wpisz datę zakończenia zadania w formacie rrrr-mm-dd.

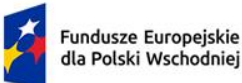

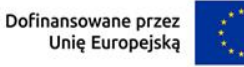

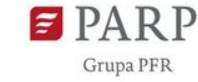

#### **UWAGA!**

Zadania przygotuj uwzględniając okres realizacji projektu podany w części *Informacje ogólne o projekcie* we wniosku.

## *Opis i uzasadnienie zadania* (limit 4 000 znaków)

Przedstaw opis planowanych działań w ramach zadania wraz z ich uzasadnieniem (w przypadku robót budowlanych podaj np. główne elementy infrastruktury, które zostaną wykonane w ramach danego zadania).

#### **UWAGA!**

Zadanie powinno odpowiadać pojedynczemu kontraktowi, jaki będzie zawarty w ramach realizacji projektu (np. na wykonanie robót budowlanych). Jako Zadanie można również traktować np. zakup nieruchomości.

#### *Wydatki rzeczywiste*

W ramach zadania podaj nazwę wydatku oraz przyporządkuj odpowiednią kategorię kosztu z listy rozwijanej. Następnie podaj wartość wydatków ogółem, wydatków kwalifikowalnych, VAT, kwotę dofinansowania, o którą wnioskujesz. Procent dofinansowania zostanie obliczony automatycznie na podstawie pól "Dofinansowanie" oraz "Wydatki kwalifikowalne".

Odznacz, czy koszt ponoszony jest przez podmiot upoważniony do ponoszenia wydatków (realizatora) czy przez wnioskodawcę.

## **"Wydatki na dostępność"**

Wskaż, czy dany wydatek przeznaczony jest na dostępność. Wydatek związany z dostępnością umożliwia korzystanie z infrastruktury, transportu, technologii i systemów informacyjno-komunikacyjnych oraz produktów i usług wszystkim zainteresowanym osobom. Dostępność pozwala w szczególności osobom z niepełnosprawnościami i osobom starszym na korzystanie z nich na zasadzie równości z innymi osobami. Przykładami tych produktów są: strona lub aplikacja internetowa, materiały szkoleniowe, konferencja, wybudowane lub modernizowane obiekty, zakupione środki transportu.

#### **Pamiętaj**

Oznaczenie kosztu jako wydatek na dostępność zostanie uznany w całości za związany z tym obszarem. Dlatego należy racjonalnie oszacować, czy elementy związane z dostępnością w danej pozycji budżetowej są znaczące na tyle, by całość kosztu mogła zostać uznana za wydatek związany z dostępnością.

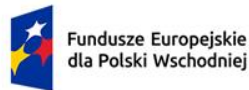

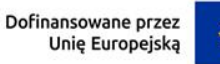

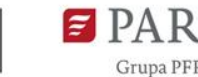

Wydatki na dostępność to takie wydatki w projekcie, które w większości zostały przeznaczone na dostępność np. dostosowana do osób z niepełnosprawnościami aplikacja internetowa i taki wydatek w 100 % zostaje uwzględniony jako wydatek na dostępność. Wydatki na dostępność ujęte we wniosku o dofinansowanie powinny być zaplanowane.

Zwróć uwagę, że w ramach naboru ze względu na przyjęty sposób finansowania projektów, zgodnie z postanowieniami wytycznych równościowych, na etapie realizacji projektu będzie możliwe skorzystanie z mechanizmu racjonalnych usprawnień (MRU). Jeśli beneficjent skorzysta na etapie realizacji projektu z MRU, to może ten wydatek we wniosku o płatność oznaczyć jako wydatek na dostępność, odpowiednio we wniosku o płatność wykazując realizację wskaźnika nr PLRO199.

Zaplanowane przez Wnioskodawcę wydatki kwalifikowalne muszą być zgodne z Wytycznymi dotyczącymi kwalifikowalności wydatków na lata 2021-2027 oraz zawierać się w katalogu wydatków kwalifikowalnych wskazanym w Regulaminie wyboru projektów (załącznik nr 2).

Wydatki przyporządkuj do poniższych kategorii.

## **Kategoria:**

- ➢ Nieruchomości:
	- Nabycie nieruchomości niezabudowanej lub zabudowanej (limit 10%)
- ➢ Roboty budowlane:
	- Nabycie robót i materiałów budowlanych
	- Budowa i inne roboty budowlane w zakresie mostów, tuneli, wiaduktów, estakad, węzłów i skrzyżowań w ciągu drogi, z uwzględnieniem infrastruktury towarzyszącej
	- Budowa i inne roboty budowlane w zakresie infrastruktury ochrony środowiska i adaptacji do zmian klimatu
	- Wydatki związane z zastosowaniem rozwiązań i urządzeń z zakresu bezpieczeństwa uczestników ruchu drogowego
	- Odtworzenie nawierzchni drogi poza pasem prowadzonych robót
	- Budowa i inne roboty budowalne w zakresie parkingów i dróg dojazdowych
- ➢ Informacja i promocja:
	- Działania informacyjno-promocyjne
- ➢ Usługi zewnętrzne, z wyjątkiem usług szkoleniowych:
	- Przygotowanie i przeprowadzenie procedury o udzielenie zamówień publicznych

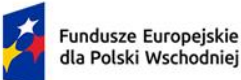

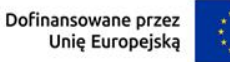

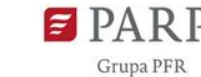

- Przygotowanie niezbędnej dokumentacji projektowej
- Nadzór: nad robotami budowlanymi, inwestorski, autorski, archeologiczny, środowiskowy
- ➢ Opłaty administracyjne i pozostałe:
	- Obowiązkowe odszkodowania wynikające z ustanowienia obszaru ograniczonego użytkowania
	- Opłaty za wyłączenie gruntu z produkcji leśnej lub rolnej
	- Opłaty administracyjne
	- Opłaty administracyjne związane z inwestycją w tym opłaty poniesione na przyłączenie do sieci elektroenergetycznej, wodnej, kanalizacyjnej telekomunikacyjnej lub gazowej, jeżeli są niezbędne z punktu widzenia realizacji projektu
	- Opłaty za usunięcie drzew lub krzewów i wydatki poniesione na działania mitygacyjne i kompensacyjne w zakresie ochrony środowiska przyrodniczego w związku z wdrażaną inwestycją
- ➢ Inna kategoria wydatku
	- Inna kategoria wydatku

## *Uzasadnienie kosztu* (sekcja multiplikowana dla każdego wydatku) (500 znaków)

Uzasadnij konieczność, przeznaczenie poniesienia każdego kosztu wykazanego w harmonogramie w ramach zadań projektu, z osobna, w kontekście realizacji projektu oraz jego wysokość.

## *Metoda szacowania* (sekcja multiplikowana dla każdego wydatku) (500 znaków)

Opisz dla każdego kosztu, z osobna, sposób szacowania, przeprowadzenia rozeznania rynku, wskaż z nazwy źródła danych, na podstawie których określiłeś kwoty poszczególnych kosztów.

#### **PODSUMOWANIE WYDATKÓW**

Tabela zostanie wygenerowana automatycznie na podstawie danych zawartych w harmonogramie rzeczowo – finansowym projektu.

## **PODSUMOWANIE BUDŻETU CAŁEGO PROJEKTU**

26

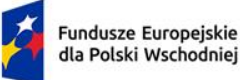

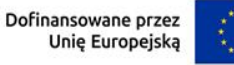

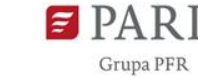

Tabela zostanie wygenerowana automatycznie na podstawie danych zawartych w harmonogramie rzeczowo – finansowym projektu.

## **ŹRÓDŁA FINANSOWANIA WYDATKÓW**

Wskaż wartość wydatków ogółem oraz wartość wydatków kwalifikowalnych w ramach projektu w podziale na środki pochodzące z budżetu państwa oraz środki pochodzące z budżetu jednostki samorządu terytorialnego.

Pole *dofinansowanie* zostanie uzupełnione automatycznie na podstawie danych z harmonogramu rzeczowo – finansowego projektu.

Wskaż wartość w pozycji "Prywatne, w tym" (jeśli dotyczy) w podziale na poszczególne źródła: środki własne, kredyt, pożyczka, inne (jakie). Wartość środków prywatnych zostanie obliczona automatycznie na podstawie wpisanych wartości w wierszach: środki własne, kredyt, pożyczka, inne (jakie).

Informacje zawarte w tej sekcji wniosku będą brane pod uwagę przy ocenie spełnienia kryterium *Kwalifikowalność wydatków w projekcie oraz Poprawność analizy finansowej i ekonomicznej.*

## **WYNIKI ANALIZY KOSZTÓW I KORZYŚCI**

## **Główne wskaźniki analizy ekonomicznej zgodnie z dokumentem dotyczącym AKK**

Z listy rozwijalnej wybierz kolejno każdy wskaźnik i podaj dla niego odpowiednią wartość:

- − społeczna (ekonomiczna) stopa dyskontowa (EDR);
- − ekonomiczna stopa zwrotu (ERR);
- − ekonomiczna zaktualizowana wartość netto (ENPV);
- − wskaźnik korzyści i kosztów (B/C).

Pozycja "odniesienie" (500 znaków) dotyczy studium wykonalności, które zawiera w sobie analizę kosztów i korzyści, i który stanowi załącznik do wniosku o dofinansowanie. Obowiązkowym załącznikiem do tego dokumentu jest arkusz kalkulacyjny zawierający wszystkie wyliczenia analizy kosztów i korzyści z otwartymi formułami. W ww. pozycji wskaż jedynie rozdział/sekcję, w którym w studium wykonalności w sposób najbardziej wyczerpujący opisano założenia i metodykę analizy społeczno-ekonomicznej. Nie zamieszczaj numeru strony. Wskaż natomiast nazwę zakładki w arkuszu kalkulacyjnym, w którym zamieszczono szczegółowe wyliczenie wskaźników społeczno-gospodarczych projektu.

*Informacje zawarte w tej sekcji wniosku będą brane pod uwagę przy ocenie spełnienia kryterium Poprawność analizy finansowej i ekonomicznej.*

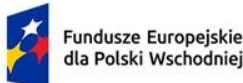

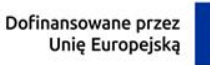

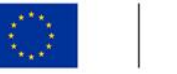

## **ZAŁĄCZNIKI**

Do wniosku załącz obligatoryjne załączniki.

Jeśli będzie potrzeba dla złożenia innych niż wymagane załączników, złóż je w ramach załącznika "Inne" i nadaj nazwę załączonego dokumentu.

Załączniki składaj w formatach właściwych dla danego załącznika. Wielkość pojedynczego załącznika nie powinna przekraczać **15 MB**. Podczas załączania zeskanowanych dokumentów papierowych zadbaj o odpowiednią czytelność plików.

Integralną część wniosku o dofinansowanie stanowią następujące załączniki:

- 1. Pozwolenie na budowę: Zawiadomienie o wszczęciu postępowania/postępowań w sprawie wydania decyzji ZRiD/ pozwolenia na budowę/ Prawomocna decyzja ZRiD/ Prawomocne pozwolenie na budowę. (*maks. 10 plików)*
- 2. Mapy, szkice lokalizacyjne sytuujące projekt*. (maks. 1 plik)*
- 3. Mapy, szkice lokalizujące projekt na mapie w skali umożliwiającej ocenę czy budowany/ przebudowywany odcinek drogi łączy się, w sposób bezpośredni, z siecią TEN-T, albo przejściami granicznymi, albo innymi gałęziami zrównoważonego transportu (np. terminalami intermodalnymi, węzłami kolejowymi). *(maks. 1 plik)*
- 4. Pełnomocnictwo do złożenia wniosku o dofinansowanie w imieniu Wnioskodawcy jeśli dotyczy. *(maks. 1 plik)*
- 5. Studium wykonalności z załącznikami (*w tym model finansowy przedstawiony w wersji edytowalnej, zawierającej aktywne formuły umożliwiające weryfikację poprawności wyliczeń*). *(maks. 10 plików)*
- 6. Decyzja o środowiskowych uwarunkowaniach (dla przedsięwzięć mogących zawsze znacząco oddziaływać na środowisko oraz mogących potencjalnie znacząco oddziaływać na środowisko).<sup>4</sup> *(maks. 10 plików)*
- 7. Dokument potwierdzający podanie do publicznej wiadomości informacji o wydanej decyzji środowiskowej. *(maks. 10 plików)*
- 8. Dokument potwierdzający podanie do publicznej wiadomości informacji o wydanej decyzji inwestycyjnej. *(maks. 10 plików)*

<sup>4</sup> *W przypadku wystąpienia powtórnej OOŚ konieczne załączenie dokumentów potwierdzających poprawność przeprowadzonej procedury, zgodnie z listą załączników dotyczących pierwszej procedury OOŚ.*

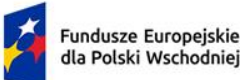

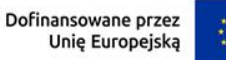

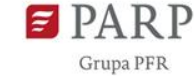

- 9. Decyzja administracyjna, w przypadku której prowadzi się postępowanie w sprawie oceny oddziaływania na obszar Natura 2000 (dla przedsięwzięć mogących wpływać na obszar Natura 2000) – jeśli dotyczy. *( maks. 1 plik)*
- 10. Raport OOŚ. (*maks. 10 plików)*
- 11. Deklaracja organu odpowiedzialnego za monitorowanie obszarów Natura 2000 (w przypadku projektów, które nie oddziałują na ten obszar). (*maks. 1 plik)*
- 12. Formularz wraz niezbędnymi opiniami "Informacja na temat projektów, które mogą wywierać istotny negatywny wpływ na obszary NATURA 2000, zgłoszone Komisji (DG ds. Środowiska) na mocy dyrektywy 92/43/EWG", jeżeli organ, który wydał zgodę na realizację przedsięwzięcia, stwierdził występowanie negatywnego oddziaływania na obszar Natura 2000 – jeśli dotyczy. (*maks. 1 plik)*
- 13. Opinia organu odpowiedzialnego za przygotowanie Planu Zadań Ochronnych (PZO) dla obszaru Natura 2000 – jeśli dotyczy. *(maks. 1 plik)*
- 14. Opinia odpowiedniego Dyrektora w zakresie Planu ochrony dla parku narodowego, rezerwatu przyrody albo parku krajobrazowego – jeśli dotyczy. *(maks. 1 plik)*
- 15. Deklaracja organu odpowiedzialnego za gospodarkę wodną (zgodnie z art. 3 ust 2 dyrektywy 2000/60.WE Parlamentu Europejskiego i Rady z dnia 23 października 2000 r. ustanawiającej ramy wspólnotowego działania w dziedzinie polityki wodnej). (*maks. 1 plik)*
- 16. Lista kontrolna dotycząca zasady "nie czyń poważnych szkód". *(maks. 1 plik)*
- 17. Inne. (*maks. 10 plików)*

**Uwaga**: W przypadku nieprzekazywania któregokolwiek z powyższych załączników, należy przekazać jako załącznik oświadczenie o jego braku lub braku konieczności posiadania danego dokumentu. Przedmiotowe oświadczenie musi być opatrzone pieczęcią i podpisem Wnioskodawcy

## **OŚWIADCZENIA**

Zapoznaj się z treścią oświadczeń znajdujących się w tej sekcji wniosku.